#### Introduzione ai protocolli di sicurezza con CSP

Introduzione Protocolli Sicurezza

# Introduzione (2)

- I protocolli di sicurezza hanno lo scopo di stabilire le opportune sequenze di interazioni che permettono di offrire determinati servizi di sicurezza nella comunicazione tra agenti distribuiti
- Richiedono scambio di informazioni tra i nodi comunicanti
	- talvolta è richiesta la presenza di una terza

#### parte fidata (trusted)

3

1

#### Introduzione (1)

- Per tutti i protocolli sono prescritte sequenze di interazioni tra agenti per raggiungere un determinato obiettivo
- I protocolli di comunicazione hanno l'obiettivo di stabilire una comunicazionetra gli agenti

– stabilire il link

– accordarsi sulla sintassi

Introduzione Protocolli Sicurezza–...

Introduzione (3)

- Sono adatti per tecniche di analisi rigorosa e formale
- Rappresentano componenti critiche per sistemi distribuiti in cui è desiderato un alto livello di sicurezza
- Sono facilmente descrivibili a parole
- Sono difficili da valutare manualmente
- Sono compatti e facili da manipolare

 $\overline{2}$ 

#### Caratteristiche di Sicurezza (1)

#### • Segretezza:

- nessun intruso può dedurre le attività che gli utenti legittimi stanno svolgendo
- nessun intruso può leggere i messaggi che gli utenti legittimi si stanno scambiando
- Autenticazione:
	- dell'origine dei messaggi
	- delle entità coinvolte nella comunicazione

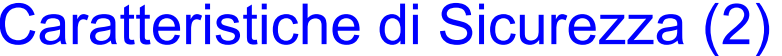

- Integrità dei dati:
	- Garanzia che i messaggi ricevuti non sono stati corrotti
	- È un corollario dell'autenticazione precedente
- Non ripudio:
	- Non è possibile negare di aver partecipato a una comunicazione

Introduzione Protocolli Sicurezza

Introduzione Protocolli Sicurezza

#### Caratteristiche di Sicurezza (3)

- Equità (Fairness):
	- Evitare che un comunicante possa avvantaggiarsi durante la comunicazione rispetto ad un altro
		- Ad es. interrompendo la comunicazione dopo aver ricevuto dati sensibili E prima di aver trasmesso i propri
- Anonimia:
	- Poter utilizzare determinati servizi senza dover comunicare la propria identità

5

#### Caratteristiche di Sicurezza (4)

- Disponibilità
	- Garanzia che il servizio per il quale si è attivata la comunicazione è effettivamente offerto

6

#### Schema di Riferimento Classicoper Canale Sicuro (1)

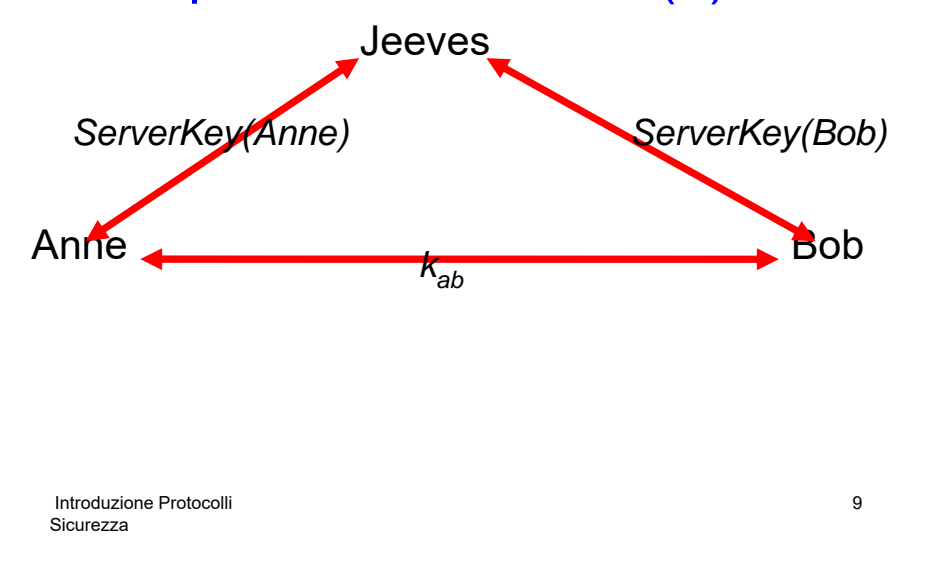

### Schema di Riferimento Classicoper Canale Sicuro (3)

- Queste chiavi permettono ad ogni agente di comunicare in modo sicuro con Jeeves
- Non permettono la comunicazione tra Anne e Bob

# Schema di Riferimento Classicoper Canale Sicuro (2)

- Protocollo di sicurezza basato su un algoritmo simmetrico di crittografia
- I due agenti Anne (a) e Bob (b) devono comunicare attracerso un canale sicuro con l'aiuto di un server fidato (Jeeves)
- In generale, tutti i gli agenti registrati condividono con Jeeves chiavi di crittografia private e a lunga vita

Introduzione Protocolli Sicurezza

# Possibili comunicazioni sicure(1)

- Una soluzione che permetta a due agenti di comunicare tra di loro è data da:
	- Anne manda a Jeeves il msg destinato a Bob, codificato con il codice ServerKey(Anne)
	- Jeeves decritta il msg da Anne, lo ricodifica secondo ServerKey(Bob)
	- Jeeves invia il ms a Bob
- La comunicazione è sicura ma è troppo onerosa: Jeeves è un collo di bottiglia

10

#### Possibili comunicazioni sicure(2)

- Soluzione: Jeeves fornisce chiavi a lunga vita per ogni possibile coppia di agenti comunicanti
	- se il numero N di agenti è elevato servono N $^{\rm 2}$ chiavi
	- in genere la dimensione della rete potrebbe essere molto dinamica

#### Possibili comunicazioni sicure(3)

• Soluzione: richiedere l'intervento di Jeeves solo quando necessario per fornire una chiave che permetta la comunicazione sicura tra Anne e Bob

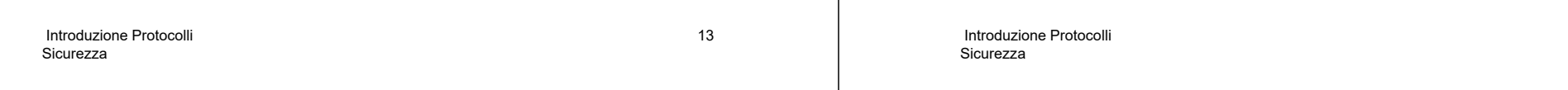

#### Un Protocollo Classico (1)

- Msg1  $a \rightarrow J$  :  $a \cdot b \cdot n_a$
- Msg2  $J$ ->a :  $\{n_a.b.k_{ab}.\{k_{ab}.a\}_{ServerKey(b)}\}$  ServerKey(a)
- Msg3  $a\rightarrow b$  :  $\{k_{ab}.a\}_{\text{ServerKey}(b)}$
- Msg4  $b\rightarrow a$  :  ${n_b}_{k_{ab}}$
- Msg5 *a->b* : {nb-1}kab

#### Un Protocollo Classico (2)

• Nella forma

MsgN x -> y : data

- N indica lo step del protocollo
- x l'agente mittente del msg
- y il ricevente
- data il contenuto in chiaro
- – $\{{\sf data}\}$ , il contenuto criptato con la chiave k
- Il contenuto dei messaggi è costituito dalla concatenazione di varie parti
	- Il simbolo . indica la concatenazione

14

#### Protocollo: step1

- Nel msg1 a comunica a J di voler comunicare con b (a.b)
	- n<sub>a</sub> è un <mark>nonce</mark>, cioè un messaggio fittizio, creato da a
	- È un messaggio "in chiaro"
- Nel msg2 J
	- Crea la chiave di codifica k<sub>ab</sub> che dovrà essere usata per le comunicazioni tra a e b
	- fornisce ad a la chiave

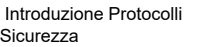

#### 17

### Protocollo: step2

- $\bullet\,$  J crea la chiave di codifica  $\rm k_{ab}$ che si dovrà usare per le comunicazioni tra a e b
- Il messaggio spedito da J è criptato secondo la chiave stabilita per le comunicazione tra a e  $J(\{\})$ ServerKey(a) e contiene:
	- Il nonce inviato da a allo step 1 e il nome di b, allo scopo di dare conferma alla richiesta del msg1
	- La chiave k<sub>ab</sub>
	- Un msg ({k<sub>ab</sub>.a}<sub>ServerKey(b)</sub>) che a <mark>NON</mark> è in grado di capire in quanto criptato secondo la chiave stabilita per le comunicazione tra b e J, ma che a dovrà girare a b

Introduzione Protocolli Sicurezza

18

### Protocollo: step3

- a gira a b la parte del messaggio ricevuto da J, che non è stata decriptata  $({\mathbf{k}_{ab}}.a]_{\text{ServerKey}(b)})$
- Tale messaggio ha lo scopo di segnalare a b che la comunicazione susseguente con a sarà sicura e autenticata da J
- b riceve il messaggio e decriptandolo con la chiave ServerKey(b) è in grado di conoscere la chiave  $k_{ab}$

#### Protocollo: step4

• b crea un nonce e lo spedisce ad a codificato con la chiave k<sub>ab</sub> allo scopo di indicare la disponibilità ad iniziare la comunicazione

#### Protocollo: step5

• a

- estrae dal messaggio ricevuto da b il nonce
- lo modifica secondo un criterio standard (tipicamente sottraendo 1)
- invia a b il valore del nonce modificato
- $\mathbf{k}_{\mathsf{a},\mathsf{b}}$  può avere inizio  $\mathsf{b}$  introduzione Protocolli  $\mathsf{a}$ Sicurezza21• Quando riceve il messaggio verifica che il valore del nonce ricevuto sia effettivamente quanto si aspetta e in tal caso la comunicazione criptata secondo

#### Protocollo Yahalom

Msg1  $a\rightarrow b$  :  $a.n_a$  $Msg2$  *b->J* : b. $\{a.n_a.n_b\}_{ServerKey(b)}$  $Msg3$  *J->a* : {b.k<sub>ab</sub>.n<sub>a</sub>.n<sub>b</sub>}<sub>ServerKey(a)</sub>.{a.k<sub>ab</sub>}<sub>ServerKey(b)</sub> Msg4  $a\rightarrow b$  :  $\{a.k_{ab}\}_{\text{ServerKey}(b)}$ . $\{n_b\}_{k_{ab}}$ 

Sicurezza

22

# Premessa (1)

- Due agenti coinvolti nella comunicazione (a e b) e uno di supporto (J)
- Tra i due agenti a e b
	- uno è l'initiator (poniamo a)
	- uno è il responder (b)
- Si vuole modellizzare con CSP i tre ruoli

### Premessa (2)

- Ogni agente ha due domini di comunicazione, verso
	- l'altro agente
	- il proprio utente
- Assumiamo per semplicità che ogni processo sia provvisto dei due canali send e receive per tutte le comunicazioni con gli altri nodi
	- L'input assume la forma: receive.a.b.m

Introduzione Protocolli Sicurezza – L'output assume la forma: send.a.b.m

#### Introduzione Protocolli Sicurezza25Premessa (3) • Tutti i messaggi del protocollo sono sottoposti a send/receive • Le minacce alla sicurezza della comunicazione possono provenire da tutte le direzioniIntroduzione Protocolli Sicurezza26Accettazione messaggi • Necessità di vincolare un processo ad accettare solo i messaggi che hanno forma che il processo sia in grado di comprendere – scelta sui messaggi accettabili – se il messaggio ricevuto non è accettabile, deve essere eseguito un processo AbortRun Initiator (1) Initiator (a,  $n_a$ ) = env?b:Agent -> send.a.b.a.n<sub>a</sub> -> □k<sub>ab</sub> ∈ Key n<sub>b</sub> ∈ Nonce  $m \in \text{Key}$  (receive.J.a.{b.k<sub>ab</sub>.n<sub>a</sub>.n<sub>b</sub>}<sub>ServerKey(a)</sub>.m -> send.a.b.m.{n<sub>b</sub>}<sub>kab</sub> -> Session(a,b,k<sub>ab</sub>,n<sub>a,</sub>n<sub>b</sub>) dove T è l'insieme degli oggetti che il nodo può accettareIntroduzione Protocol 28 Initiator (2) • Per i nostri scopi non è necessario dettagliare ulteriormente lo stato Session – Possiamo assumere che sia lo stato della sessione di comunicazione in cui avvengono gli scambi di informazione tra i comunicanti • La chiave ServerKey(a) è la chiave che a condivide con J• La comunicazione iniziale env?b:Agent è la richiesta che l'ambiente di a invia ad a per cominciare la comunicazione con b

Sicurezza

#### Introduzione Protocolli Sicurezza29Initiator (3) • Il pacchetto che a riceve dal server e passa a b secondo il protocollo originale è  ${a.k_{ah}}$ ServerKey(b) • Nella modellizzazione con CSP diventa semplicemente l'input m – a non svolge alcuna operazione su di esso, solo verifica che appartenga all'insieme delle azioni accettabiliIntroduzione Protocol Sicurezza30Responder (1) • Responder (b, n<sub>b</sub>) = □ k<sub>ab</sub> ∈ Key n<sub>a</sub> ∈ Nonce <sub>k<sub>ab</sub> ∈ Key<br><sub>la</sub> ∈ Nonce **(**<br>a ∈ Agent</sub> receive.a.b.a.n<sub>a</sub> -> send.b.J.b.{a.n<sub>a</sub>.n<sub>b</sub>}<sub>ServerKey(b)</sub> -> receive.a.b.{a.k<sub>ab</sub>}<sub>ServerKey(b)</sub>.{n<sub>b</sub>}<sub>k<sub>ab</sub> -></sub> Session(b,a,k<sub>ab</sub>,n<sub>a,</sub>n<sub>b</sub>) ) dove Agent è l'insieme degli agenti con cui b può comunicareResponder (2) • Il protocollo è attivato dalla ricezione di un messaggio da parte di a – Non più da parte dell'ambiente Server• Serv (J,  $\rm{k}_{ab})$  = □  $\mathsf{n}_{\mathsf{a}}, \, \mathsf{n}_{\mathsf{b}} \in$ Nonce a,  $b \in$  Agent (receive.b.J.b.{a.n<sub>a</sub>.n<sub>b</sub>}<sub>ServerKey(b)</sub> -><br>Send.J.a.{b.k<sub>ab</sub>.n<sub>a</sub>.n<sub>b</sub>}<sub>ServerKey(a)</sub> {a.k<sub>ab</sub>}<sub>ServerKey(b)</sub> -> Server (J,ks)